#### WEBD 236 Web Information Systems Programming

#### Week 11

Copyright © 2013-2017 Todd Whittaker and Scott Sharkey (sharkesc@franklin.edu)

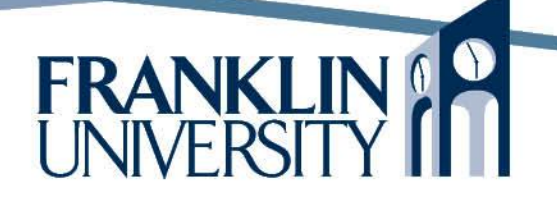

## Agenda

- This week's expected outcomes
- This week's topics
- This week's homework
- Upcoming deadlines
- Questions and answers

## Week 11 Outcomes

- Explore the security implications of file uploads
- Write code that receives, stores, processes, and transmits files uploaded via the web browser.
- List the advantages of using a webframework for application development
- List and explain the typical features of a web-framework

- Most web-apps have file upload capabilities
	- Attachments to items
	- User profile pictures
	- Etc.

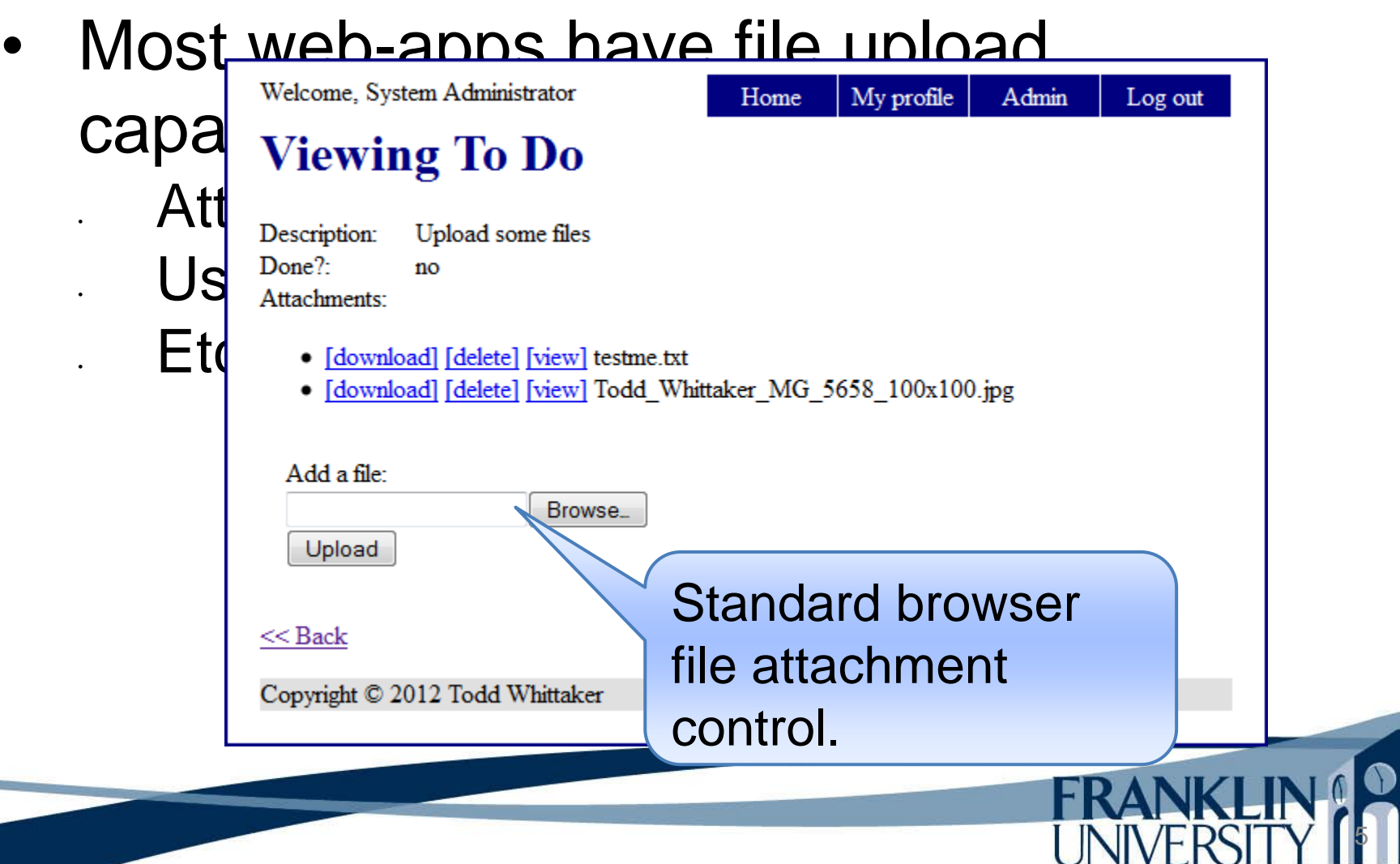

![](_page_5_Figure_1.jpeg)

• On the server side, the \$\_FILES super-global contains information about all uploaded files. Simplest code:

```
<html>
  <head><title>File upload</title></head>
   <body>
      <form action="fileupload.php" method="post"
        enctype="multipart/form-data">
        <input type="file" name="myFile" />
        <input type="submit" value="Upload!" />
      </form>
      <pre><?php print_r($_FILES, true); ?></pre>
   </body>
</html>
```
On the server side, the \$ FILES super- $\int_{0}$  Array  $\bigcup$  [myFile] => Array  $\frac{1}{10}$  (name] => Scott\_Sharkey\_MG\_5658\_100x100.jpg 8 <html  $\left\{\text{type}\right\}$  => image/jpeg <bd  $[error] = > 0$  $\left[ \text{size} \right] = > 6632$  $\left| \right|$  ,  $\left| \right|$  $\mathcal{V}$  is the submit type  $\mathcal{V}$  in the submit value  $\mathcal{V}$  </form> <pre>**<?php** print\_r(\$\_FILES, true); **?>**</pre> </body> </html> Array ( (  $[tmp_name] \Rightarrow C:\xamp{\text{mpp\t1476.tmp}}$  ) )

![](_page_8_Figure_0.jpeg)

• Moving the file to the right location

```
foreach ($_FILES as $file) {
   $path = getcwd() . DIRECTORY_SEPARATOR . 'uploads' .
      DIRECTORY_SEPARATOR;
   $success = move_uploaded_file($file['tmp_name'], $path .
      $file['name']);
   if (!$success) {
      die("Problem moving file.");
 }
}
```
![](_page_9_Picture_3.jpeg)

• Moving the file to the right location

```
11
foreach ($_FILES as $file) {
   $path = getcwd() . DIRECTORY_SEPARATOR . 'uploads' .
     DIRECTORY_SEPARATOR;
   $success = move_uploaded_file($file['tmp_name'], $path .
     $file['name']);
   if (!$success) {
     die("Problem moving file.");
 }
                                            What is wrong
                                            with this code from 
                                            a security point of 
                                            view?
```
- Moving the file to the right location Never, *ever* trust user input of any kind. What if the user somehow changed the original file name to be "..\index.php"?
- Several solutions:

Generate your own file name Sanitize the existing name somehow

• Sanitizing the existing file name

```
function sanitizeFileName($str) {
   // get rid of consecutive dots
  $str = preg\_replace(\Lambda.\Lambda.+', '.', // get rid of trailing dots
  $str = preg\_replace('A.+$/', ", $str); // get rid of leading dots
   $str = preg\_replace('/N.+/', ", $str); // get rid of other nasty characters
   return preg_replace('/[^0-9a-zA-Z_\.-]/', '_', $str);
}
```
![](_page_12_Picture_3.jpeg)

• Sanitizing the existing file name

![](_page_13_Figure_2.jpeg)

Generating a new file name

```
function generateName($dir) {
   do {
     \mathsf{Hame} = \text{uniqid}(\text{'upload'}), } while (is_file($dir . DIRECTORY_SEPARATOR . $name));
   return $name;
}
```
![](_page_14_Picture_3.jpeg)

• Generating a new file name

```
function generateName($dir) {
   do {
     $name = unified('upload');} while (is_file($dir . DIRECTOR \ \\\ \\ \EPARATOR . $name));
   return $name;
}
```
This is the prefix string prepended onto the 13 character hex identifier returned by uniqid. Really useful when multiple servers could be generating unique IDs concurrently.

- Don't we likely want to store file references in the database somewhere? • Two approaches:
	- Store file metadata in the DB, file contents on disk • Store metadata and contents in the DB

![](_page_16_Picture_3.jpeg)

• Don't we likely want to store file references in the database somewhere? • Two approaches:

> Store file metadata in the DB, file contents on disk Store metadata and contents in the DB

- Advantages: smaller DB, more easily backed up
- Disadvantages: Can "orphan" files if rows are deleted, but not the disk files (cascading deletes).

- Don't we likely want to store file references in the database somewhere? • Two approaches:
	- Store file metadata in the DB, file contents on disk • Store metadata and contents in the DB

File contents become BLOBs

• Advantages: No orphaned files

19

• Disadvantages: Large, unwieldy databases; ETL is more difficult.

• Don't we likely want to store file references in the database somewhere? • Two approaches:

> Store file metadata in the DB, file contents on disk Store metada and contents in the DB

> > We will choose option 1. Would need to periodically clean the uploads directory to get rid of orphans.

21

```
class UploadDir {
   private $dir;
function __construct($dir = 'uploads') {
      $this -> dir = getcwd() . DIRECTORY_SEPARATOR . $dir;
     if (!is\_dir(\$ this -> dir)) {
        mkdir($this -> dir);
 }
 }
   private static function sanitizeFileName($str) {
     $str = preg\_replace(\Lambda.\Lambda.+ \prime', '.\$str = preg\_replace('A.+$/', ", $str);$str = preg\_replace('/N.+/', ", $str);return preg_replace('/[<sup>\simO-9a-zA-Z_\.-]/', '_', $str);</sup>
 }
```
22

```
 private function generateName() {
      do {
       \mathsf{Hame} = \mathsf{uniqid}(\mathsf{upload});
      } while (is_file($this->dir . DIRECTORY_SEPARATOR .
        $name));
      return $name;
   }
   public function getAllUploads() {
     $result = array();foreach (\$ FILES as $key => $meta) {
       $result[] = $this -> getUpload($key);
 }
      return $result;
 }
```

```
 public function getUpload($key) {
    $file = null;
     if (isset($_FILES[$key])) {
        $tmp_name = $_FILES[$key]['tmp_name'];
        $nameOnDisk = $this -> generateName();
        $path = $this -> dir . DIRECTORY_SEPARATOR .
          $nameOnDisk;
        $success = move_uploaded_file($tmp_name, $path);
        if (!$success) {
          throw new Exception("Problem with file.");
 }
        // ...continued...
```
![](_page_22_Picture_3.jpeg)

24

```
 public function getUpload($key) {
         // ...continued...
        $params = array('dir' \Rightarrow $this->dir,
            'nameOnDisk' => $nameOnDisk,
            'origName' => self::sanitizeFileName(
               $_FILES[$key]['name']),
            'type' => $_FILES[$key]['type'],
           '\size'size' => \[-math>FlLES[$\text{key}][\text{size'}]\];
         $file = new File($params);
 }
      return $file;
 }
// end class UploadDir
```
• Using UploadDir

![](_page_24_Figure_2.jpeg)

![](_page_24_Picture_3.jpeg)

• DDL for files table

**CREATE TABLE file (** id **INTEGER NOT NULL PRIMARY KEY AUTOINCREMENT,** dir **VARCHAR(150) NOT NULL,** origName **VARCHAR(50) NOT NULL,** nameOnDisk **VARCHAR(50) NOT NULL,** type **VARCHAR(50) NOT NULL,** size **INTEGER NOT NULL,** todoId **INTEGER NOT NULL, FOREIGN KEY(todoId) REFERENCES todo(id) ON DELETE CASCADE** )

![](_page_25_Picture_3.jpeg)

• DDL for files table

**CREATE TABLE file ( ID INTEGER NOT NULL PRIMARY KEY**  dir **VARCHAR(150) NOT NULL,** origName **VARCHAR(50) NOT NULL,** nameOnDisk **VARCHAR(50) NOT NULL,** type **VARCHAR(50) NOT NULL,** size **INTEGER NOT NULL,** todoId **INTEGER NOT NULL, FOREIGN KEY(todoId) REFERENCES todo(id) ON DELETE CASCADE** ) Context is a one-to-many relationship with a "ToDo" object. Your schema may vary.

![](_page_26_Picture_3.jpeg)

• Goal: attach files to ToDo

![](_page_27_Picture_17.jpeg)

JI NI V ET

• Lib/File.inc class

**class** File extends Model {

 private \$dir; private \$origName; private \$nameOnDisk; private \$type; private \$size; private \$todoId;

![](_page_28_Picture_4.jpeg)

• Lib/File.inc class

}

```
class File extends Model {
   public function __construct($fields) {
      parent::__construct($fields);
      $this -> setDir(safeParam($fields, 'dir'));
      $this -> setOrigName(safeParam($fields, 'origName'));
      $this -> setNameOnDisk(safeParam($fields,
         'nameOnDisk'));
      $this -> setType(safeParam($fields, 'type'));
      $this -> setSize(safeParam($fields, 'size'));
      $this -> setTodoId(safeParam($fields, 'todoId'));
```
![](_page_29_Picture_3.jpeg)

31

• Lib/File.inc class

}

```
class File extends Model {
   public function fullPath() {
      return $this -> dir . DIRECTORY_SEPARATOR .
        $this -> nameOnDisk;
 }
   private function removeFromDisk() {
     $path = $this -> fullPath(); if (is_file($path)) {
        unlink($path);
 }
```
• Lib/File.inc class

```
class File extends Model {
   private function moveOnDisk($to) {
     $old = $this -> fullPath(); $new = $this -> dir . DIRECTORY_SEPARATOR . $to;
     if (is_{file}($60d)) { } rename($old, $new);
 }
     $this -> nameOnDisk = $to; return $this;
 }
```
![](_page_31_Picture_3.jpeg)

• Lib/File.inc class

```
33
class File extends Model {
   static function findById($id) {
     $db = Db::getDb();$st = $db -> prepare('SELECT * FROM file WHERE id = :id');
     $st -> bindParam(':id', $id);
     \$st -> execute();
      $row = $st -> fetch(PDO::FETCH_ASSOC);
      return new File($row);
   }
                                                findByTodoId 
                                                would be 
                                                 similar.
```
• Lib/File.inc class

**class** File extends Model {

}

insert and update are fairly standard.

```
 function delete() {
    $db = Db::getDb(); $statement = $db -> prepare(
       "DELETE FROM file WHERE id = :id");
     $statement -> bindParam(':id', $this -> id);
     $statement -> execute();
     $this->removeFromDisk();
 }
```
• controllers/file.inc

Need to handle create, delete, download and view capabilities

![](_page_34_Picture_3.jpeg)

36

• controllers/file.inc

}

```
// uploading a file
function post_add($params) {
  Authenticator::instance() -> ensure('edit_todo');
  $todoId = safeParam($_REQUEST, 'todoId', false);
   $todo = Todo::findById($todoId);
   if (!$todo) {
      die("No todo with that ID found");
 }
  \deltadir = new UploadDir();
  $file = $dir -> getUpload('file'); $file -> setTodoId($todo -> getId());
  $file -> insert(); redirectRelative("todo/view/{$todo->getId()}");
```
• controllers/file.inc

```
// deleting a file
function get_delete($params) {
   Authenticator::instance() -> ensure('edit_todo');
   $fileId = safeParam($params, 0);
  $todold = safeParam($params, 1);$file = File::findById ($fileId);$file -> delete(); redirectRelative("todo/view/$todoId");
}
                                                     Needs a second 
                                                     parameter of what 
                                                     Todo to redirect to 
                                                     after deleting.
```
• controllers/file.inc

```
// download a file
function get_download($params) {
   Authenticator::instance() -> ensure('view_todo');
  $field = safeParam($params, 0);$file = File::findById($fileId); header('Content-Description: File Transfer');
   header('Content-Type: ' . $file -> getType());
  header('Content-Disposition: attachment; filename=' .
      $file -> getOrigName());
   header('Content-Transfer-Encoding: binary');
   // ...continued...
```
app/file/download/1 will trigger a download

39

• controllers/file.inc

}

```
 // ...continued...
 header('Cache-Control: must-revalidate');
 header('Pragma: public');
header('Content-Length: '. $file -> getSize());
 ob_clean();
 flush();
 readfile($file -> fullPath());
 exit;
```
• controllers/file.inc

}

```
// view a file (inline, not "download")
function get_view($params) {
   Authenticator::instance() -> ensure('view_todo');
   $file = File::findById(safeParam($params, 0));
  header('Last-Modified: date('r'));
   header('Accept-Ranges: bytes');
  header('Content-Length: '. $file -> getSize());
  header('Content-Type: '. $file -> getType());
  header('Content-Disposition: inline; filename=' .
      $file -> getOrigName());
   ob_clean();
   flush();
  readfile($file -> fullPath());
   exit;
```

```
app/file/view/1 is the 
URL for viewing inline.
```
Let's say a user uploads a profile picture Is there any security implication for permitting that to be viewed?

![](_page_40_Picture_2.jpeg)

Let's say a user uploads a profile picture Is there any security implication for permitting that to be viewed?

Absolutely! [http://news.cnet.com/JPEG-exploit-could-beat](http://news.cnet.com/JPEG-exploit-could-beat-antivirus-software/2100-7349_3-5388633.html)[antivirus-software/2100-7349\\_3-5388633.html](http://news.cnet.com/JPEG-exploit-could-beat-antivirus-software/2100-7349_3-5388633.html)

Let's say a user uploads a profile picture Is there any security implication for

permitting that to be viewed?

- Browsers have security vulnerabilities.
- JPEG, GIF, PNG rendering libraries have had vulnerabilities.

43

• A carefully crafted picture, sent back to the browser, could contain malware.

• Solution: Never, *ever* trust user input

Let's say a user uploads a profile picture Never, *ever* trust user input of any kind. • Resample the image using PHP functions (pages 760-761 of your textbook). Store and transmit the resampled image.

#### Show me the code!

• Full source code for the upload-enabled "Todo" application is found in the standard location:

[http://cs.franklin.edu/~sharkesc/webd236/](http://cs.franklin.edu/~whittakt/WEBD236/)

- A list of functions worth exploring
	- is\_file(\$path): returns true if \$path is a file
	- is\_dir(\$path): returns true if \$path points to a dir
	- file\_exists(\$path): is\_file(\$path) || is\_dir(\$path)
	- getcwd(): current working directory
	- scandir(\$path): returns an array of files in \$path

- •A list of functions worth exploring
	- file(\$name): returns an array of file contents, one entry per line.
	- file\_get\_contents(\$name): returns one big string containing all data from the file.
	- read\_file(\$name): dumps the entire contents of the file to the output stream.
	- file\_put\_contents(\$name, \$data): writes the data to the file (overwriting by default).

![](_page_46_Picture_6.jpeg)

- A list of functions worth exploring
	- fopen(\$path, \$mode): opens a file, returning a "handle."
		- feof(\$handle): returns true if at end of file.
		- fclose(\$handle): closes a file handle.
		- fread(\$handle, \$length): reads bytes from the file.
			- fwrite(\$handle, \$data): writes bytes to the file. fgets(\$handle): read one line from the file.

- A list of functions worth exploring
	- copy(\$old, \$new): copies a file
	- rename(\$old, \$new): renames a file
	- unlink(\$name): deletes a file
		- fgetcsv(\$handle): reads in one line of CSV, returning an array of the data. Useful for importing data. First line has "keys," usually. • fputcsv(\$handle, \$array): writes an array to file as CSV. Useful for exporting data.

#### Not covered today

• Image manipulation (pgs 756-763)

![](_page_49_Picture_2.jpeg)

## Application Frameworks

- You may have noticed
	- Writing the same kind of code repeatedly
		- Models: getters, setters, findByX, insert, delete, update.
		- Controllers: retrieve parameters, validate, check permissions, update model, render a page or redirect
		- Views: using the same header/footer, printing variables
	- We have built a small application framework that takes some of the drudgery out

# Application Frameworks

- Application Frameworks
	- Provide the infrastructure for building apps, so you can concentrate on the problem
		- Routing/dispatching
		- Flexible MVC
		- Caching
		- Localization
		- Validation/sanitization
		- Security

All designed to work together, the foundations for any app. A production app framework provides much more.

# Application Frameworks

- "Convention over configuration"
	- Frameworks impose a way of doing things
		- Ruby/Rails vs. Java/JEE
	- Examples:
		- Model class names are singular and camel case (e.g. BlogPost), but the table in the database is plural and underscored (e.g. blog\_posts).
		- Routes like /app/user/edit/5 get mapped to a class called UserController, calling the method edit(\$id), and 5 becomes the value of \$id.

## Many more features

- Additional features:
	- ACL based authorization
	- Object relational mapping of one-to-many (hasMany) and many-to-many (hasAndBelongsToMany) relationships
	- Code generation from an existing DB
	- Email components
	- Pagination, cookies, sessions, security, etc.

## Learning curve

- Learning a framework is hard
	- Resources
		- Online books and tutorials:
		- Free ebooks:
	- The payoff in development time is huge.

## Other frameworks

- PHP has many frameworks
	- E.g. Laravel, Cake, Yii, CodeIgniter, Zend, Symfony
	- Each has a different philosophy (monolithic vs. plugin-based) and provides different features.

56

• And several templating languages

– E.g. Smarty, Dwoo, Rain

#### Lab 4

You will be again modifying the forum application

Add Mini-markdown to questions and answers

- Add RBAC (Users, Posters, Moderators,
	- Administrators)
- Attach files to questions
- Bonus: send "forgot my password" email

## Upcoming Deadlines

- Readings for next week • Chapter 24 in *PHP and MySQL*
- **Assignments** Lab 4 due end of week 12 Final due end of week 12

![](_page_57_Picture_3.jpeg)

## General Q & A

**FRANKI** 

- Questions?
- Comments?
- Concerns?